# [MS-RSVD]: Remote Shared Virtual Disk Protocol

#### **Intellectual Property Rights Notice for Open Specifications Documentation**

- **Technical Documentation.** Microsoft publishes Open Specifications documentation for protocols, file formats, languages, standards as well as overviews of the interaction among each of these technologies.
- **Copyrights.** This documentation is covered by Microsoft copyrights. Regardless of any other terms that are contained in the terms of use for the Microsoft website that hosts this documentation, you may make copies of it in order to develop implementations of the technologies described in the Open Specifications and may distribute portions of it in your implementations using these technologies or your documentation as necessary to properly document the implementation. You may also distribute in your implementation, with or without modification, any schema, IDL's, or code samples that are included in the documentation. This permission also applies to any documents that are referenced in the Open Specifications.
- No Trade Secrets. Microsoft does not claim any trade secret rights in this documentation.
- Patents. Microsoft has patents that may cover your implementations of the technologies described in the Open Specifications. Neither this notice nor Microsoft's delivery of the documentation grants any licenses under those or any other Microsoft patents. However, a given Open Specification may be covered by Microsoft Open Specification Promise or the Community Promise. If you would prefer a written license, or if the technologies described in the Open Specifications are not covered by the Open Specifications Promise or Community Promise, as applicable, patent licenses are available by contacting ipla@microsoft.com.
- Trademarks. The names of companies and products contained in this documentation may be covered by trademarks or similar intellectual property rights. This notice does not grant any licenses under those rights. For a list of Microsoft trademarks, visit www.microsoft.com/trademarks.
- **Fictitious Names.** The example companies, organizations, products, domain names, email addresses, logos, people, places, and events depicted in this documentation are fictitious. No association with any real company, organization, product, domain name, email address, logo, person, place, or event is intended or should be inferred.

**Reservation of Rights.** All other rights are reserved, and this notice does not grant any rights other than specifically described above, whether by implication, estoppel, or otherwise.

**Tools.** The Open Specifications do not require the use of Microsoft programming tools or programming environments in order for you to develop an implementation. If you have access to Microsoft programming tools and environments you are free to take advantage of them. Certain Open Specifications are intended for use in conjunction with publicly available standard specifications and network programming art, and assumes that the reader either is familiar with the aforementioned material or has immediate access to it.

# **Revision Summary**

| Date       | Revision History | Revision History Revision Class Comments |                                              |  |  |  |  |  |  |
|------------|------------------|------------------------------------------|----------------------------------------------|--|--|--|--|--|--|
| 08/08/2013 | 1.0              | New                                      | Released new document.                       |  |  |  |  |  |  |
| 11/14/2013 | 2.0              | Major                                    | Significantly changed the technical content. |  |  |  |  |  |  |

# **Contents**

| 1 | Introduction                                                    |     |
|---|-----------------------------------------------------------------|-----|
|   | 1.1 Glossary                                                    | . 5 |
|   | 1.2 References                                                  | . 5 |
|   | 1.2.1 Normative References                                      | . 5 |
|   | 1.2.2 Informative References                                    | . 6 |
|   | 1.3 Overview                                                    | . 6 |
|   | 1.4 Relationship to Other Protocols                             | . 6 |
|   | 1.5 Prerequisites/Preconditions                                 |     |
|   | 1.6 Applicability Statement                                     |     |
|   | 1.7 Versioning and Capability Negotiation                       | . 7 |
|   | 1.8 Vendor-Extensible Fields                                    |     |
|   | 1.9 Standards Assignments                                       |     |
|   | j                                                               |     |
| 2 | Messages                                                        | . 8 |
|   | 2.1 Transport                                                   |     |
|   | 2.2 Message Syntax                                              |     |
|   | 2.2.1 Constants                                                 | . 8 |
|   | 2.2.2 Operation Codes                                           |     |
|   | 2.2.3 Error Code                                                | . 9 |
|   | 2.2.4 SCSI command descriptor block flags                       |     |
|   | 2.2.5 Structures                                                |     |
|   | 2.2.5.1 SVHDX_TUNNEL_OPERATION_HEADER                           |     |
|   | 2.2.5.2 SVHDX_OPEN_DEVICE_CONTEXT                               |     |
|   | 2.2.5.3 SVHDX_TUNNEL_FILE_INFO_REQUEST Structure                |     |
|   | 2.2.5.4 SVHDX_TUNNEL_FILE_INFO_RESPONSE Structure               |     |
|   | 2.2.5.5 SVHDX_TUNNEL_CHECK_CONNECTION_REQUEST Structure         | 13  |
|   | 2.2.5.6 SVHDX_TUNNEL_CHECK_CONNECTION_RESPONSE Structure        | 13  |
|   | 2.2.5.7 SVHDX_TUNNEL_SRB_STATUS_REQUEST                         | 13  |
|   | 2.2.5.8 SVHDX_TUNNEL_SRB_STATUS_RESPONSE                        | 14  |
|   | 2.2.5.9 SVHDX_TUNNEL_DISK_INFO_REQUEST                          | 14  |
|   | 2.2.5.10 SVHDX_TUNNEL_DISK_INFO_RESPONSE                        | 16  |
|   | 2.2.5.11 SVHDX_TUNNEL_SCSI_REQUEST                              | 17  |
|   | 2.2.5.12 SVHDX_TUNNEL_SCSI_RESPONSE                             | 18  |
|   | 2.2.5.13 SVHDX_TUNNEL_VALIDATE_DISK_REQUEST Structure           | 19  |
|   | 2.2.5.14 SVHDX_TUNNEL_VALIDATE_DISK_RESPONSE Structure          | 19  |
|   | 2.2.5.15 SVHDX_SHARED_VIRTUAL_DISK_SUPPORT_REQUEST              |     |
|   | 2.2.5.16 SVHDX_SHARED_VIRTUAL_DISK_SUPPORT_RESPONSE             | 19  |
|   |                                                                 |     |
| 3 | Protocol Details                                                |     |
|   | 3.1 Client Details                                              |     |
|   | 3.1.1 Abstract Data Model                                       |     |
|   | 3.1.1.1 Global                                                  |     |
|   | 3.1.2 Timers                                                    |     |
|   | 3.1.3 Initialization                                            |     |
|   | 3.1.4 Higher-Layer Triggered Events                             |     |
|   | 3.1.4.1 Sending Any Outgoing Message                            |     |
|   | 3.1.4.2 Application Requests Opening a Shared Virtual Disk      |     |
|   | 3.1.4.3 Application Requests Closing a Shared Virtual Disk      |     |
|   | 3.1.4.4 Application Requests Reading From a Shared Virtual Disk |     |
|   | 3.1.4.5 Application Requests Writing To a Shared Virtual Disk   | 23  |

|   | 3.1.4.6 Application Requests Virtual Disk File information         |      |
|---|--------------------------------------------------------------------|------|
|   | 3.1.4.7 Application Requests Connection Status                     | . 24 |
|   | 3.1.4.8 Application Requests Shared Virtual Disk Information       |      |
|   | 3.1.4.9 Application Requests Execution of SCSI Command             |      |
|   | 3.1.4.10 Application Requests to Validate a Shared Virtual Disk    |      |
|   | 3.1.4.11 Application Requests Querying Shared Virtual Disk Support |      |
|   | 3.1.5 Message Processing Events and Sequencing Rules               | . 27 |
|   | 3.1.5.1 Receiving an Open Response                                 | . 27 |
|   | 3.1.5.2 Receiving a Close Response                                 |      |
|   | 3.1.5.3 Receiving a Read Response                                  |      |
|   | 3.1.5.4 Receiving a Write Response                                 |      |
|   | 3.1.5.5 Receiving Virtual Disk File information Response           |      |
|   | 3.1.5.6 Receiving Connection Status Response                       |      |
|   | 3.1.5.7 Receiving Shared Virtual Disk Information                  |      |
|   | 3.1.5.8 Receiving SCSI Command Response                            |      |
|   | 3.1.5.9 Receiving Validate Disk Response                           |      |
|   | 3.1.5.10 Receiving Shared Virtual Disk Support Response            |      |
|   | 3.1.6 Timer Events                                                 |      |
|   | 3.1.7 Other Local Events                                           |      |
| 3 | 3.2 Server Details                                                 |      |
|   | 3.2.1 Abstract Data Model                                          |      |
|   | 3.2.1.1 Global                                                     |      |
|   | 3.2.1.2 Per Open                                                   | . 30 |
|   | 3.2.1.3 Per SenseError in SenseErrorDataList                       |      |
|   | 3.2.2 Timers                                                       |      |
|   | 3.2.3 Initialization                                               |      |
|   | 3.2.4 Higher-Layer Triggered Events                                |      |
|   | 3.2.5 Message Processing Events and Sequencing Rules               |      |
|   | 3.2.5.1 Receiving an Open Request                                  |      |
|   | 3.2.5.2 Receiving a Close Request                                  |      |
|   | 3.2.5.3 Receiving a Read Request                                   |      |
|   | 3.2.5.4 Receiving a Write Request                                  |      |
|   | 3.2.5.5 Receiving Tunnel Operation request                         |      |
|   | 3.2.5.5.1 Receiving Virtual Disk File Information Request          |      |
|   | 3.2.5.5.2 Receiving Connection Status Request                      |      |
|   | 3.2.5.5.3 Receiving Sense Code Request                             |      |
|   | 3.2.5.5.4 Receiving Shared Virtual Disk Information Request        |      |
|   | 3.2.5.5.5 Receiving SCSI Command Request                           |      |
|   | 3.2.5.5.6 Receiving Validate Disk Request                          |      |
|   | 3.2.5.6 Receiving Query Shared Virtual Disk Support Request        |      |
|   | 3.2.6 Timer Events                                                 |      |
|   | 3.2.7 Other Local Events                                           | . 37 |
|   | Bush and Formulae                                                  |      |
| 4 | Protocol Examples                                                  | . 38 |
| 5 | Security                                                           | 39   |
|   | 5.1 Security Considerations for Implementers                       |      |
|   | 5.2 Index of Security Parameters                                   |      |
| ٠ | 5.2 Index of Security Furtification                                |      |
| 6 | Appendix A: Product Behavior                                       | . 40 |
|   | ••                                                                 |      |
| 7 | Change Tracking                                                    | .41  |
| 8 | Index                                                              | 42   |
| 0 | THUCK                                                              | . 43 |

#### 1 Introduction

The Remote Shared Virtual Disk (RSVD) Protocol is a block-based protocol that is used to access the virtual disk file in the network over SMB3.

Sections 1.8, 2, and 3 of this specification are normative and can contain the terms MAY, SHOULD, MUST, MUST NOT, and SHOULD NOT as defined in RFC 2119. Sections 1.5 and 1.9 are also normative but cannot contain those terms. All other sections and examples in this specification are informative.

## 1.1 Glossary

The following terms are defined in [MS-GLOS]:

GUID SCSI Unicode

The following terms are specific to this document:

**SCSI command descriptor block:** A block of information that describes the SCSI command.

**sense data:** Data describing command-completed information that a device server delivers to an application client in the same structure as the status or as parameter data in response to an SCSI command.

MAY, SHOULD, MUST, SHOULD NOT, MUST NOT: These terms (in all caps) are used as described in <a href="[RFC2119]">[RFC2119]</a>. All statements of optional behavior use either MAY, SHOULD, or SHOULD NOT.

#### 1.2 References

References to Microsoft Open Specifications documentation do not include a publishing year because links are to the latest version of the documents, which are updated frequently. References to other documents include a publishing year when one is available.

A reference marked "(Archived)" means that the reference document was either retired and is no longer being maintained or was replaced with a new document that provides current implementation details. We archive our documents online [Windows Protocol].

#### 1.2.1 Normative References

We conduct frequent surveys of the normative references to assure their continued availability. If you have any issue with finding a normative reference, please contact <a href="mailto:dochelp@microsoft.com">dochelp@microsoft.com</a>. We will assist you in finding the relevant information. Please check the archive site, <a href="http://msdn2.microsoft.com/en-us/library/E4BD6494-06AD-4aed-9823-445E921C9624">http://msdn2.microsoft.com/en-us/library/E4BD6494-06AD-4aed-9823-445E921C9624</a>, as an additional source.

[MS-SMB2] Microsoft Corporation, "Server Message Block (SMB) Protocol Versions 2 and 3".

[RFC2119] Bradner, S., "Key words for use in RFCs to Indicate Requirement Levels", BCP 14, RFC 2119, March 1997, <a href="http://www.rfc-editor.org/rfc/rfc2119.txt">http://www.rfc-editor.org/rfc/rfc2119.txt</a>

[UNICODE] The Unicode Consortium, "Unicode Home Page", 2006, http://www.unicode.org/

#### 1.2.2 Informative References

[MS-FSCC] Microsoft Corporation, "File System Control Codes".

[MS-GLOS] Microsoft Corporation, "Windows Protocols Master Glossary".

[SPC-3] International Committee on Information Technology Standards, "SCSI Primary Commands - 3 (SPC-3)", Project T10/1416-D, May 2005, <a href="http://www.t10.org/cgi-bin/ac.pl?t=f&f=/spc3r23.pdf">http://www.t10.org/cgi-bin/ac.pl?t=f&f=/spc3r23.pdf</a>

#### 1.3 Overview

The Remote Shared Virtual Disk Protocol enables a client application to access virtual disk files in a shared fashion on a remote server.

The RSVD protocol supports the following features:

- Allowing a client to open a shared virtual disk on a remote share.
- Reading, writing, or closing shared virtual disk files on the target server.
- Forwarding of raw SCSI commands and receipt of their results.

## 1.4 Relationship to Other Protocols

This protocol depends on Server Message Block (SMB) Protocol version 3 for its transport, as specified in [MS-SMB2].

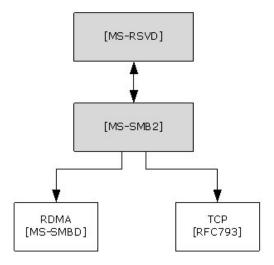

Figure 1: Relationship to other protocols

## 1.5 Prerequisites/Preconditions

The RSVD Protocol has the following preconditions:

- An SMB client has established a connection to an SMB server. This has to be done before a client can issue Remote Shared Virtual Disk Protocol commands.
- The SMB client and server support the SVHDX\_OPEN\_DEVICE\_CONTEXT create context, as specified in section 2.2.5.2.

6 / 43

[MS-RSVD] — v20131025 Remote Shared Virtual Disk Protocol

Copyright © 2013 Microsoft Corporation.

Release: Friday, October 25, 2013

## 1.6 Applicability Statement

The Remote Shared Virtual Disk Protocol is applicable for all scenarios that access a shared virtual disk file between client and server.

## 1.7 Versioning and Capability Negotiation

The Remote Shared Virtual Disk Protocol has a single version. <1>

| Version                 | Value     |
|-------------------------|-----------|
| RSVD Protocol version 1 | 0x0000001 |

#### 1.8 Vendor-Extensible Fields

None.

## 1.9 Standards Assignments

This protocol shares the standards assignments of Server Message Block Protocol versions 2 and 3, as specified in <a href="MS-SMB2">[MS-SMB2]</a> section 1.9.

## 2 Messages

## 2.1 Transport

The following sections specify how RSVD Protocol messages are encapsulated on the wire and common protocol data types.

All RSVD Protocol messages begin with a fixed-length RSVD header that is described in section 2.2.5.1. The RSVD tunnel header contains an OperationCode field indicating the operation code that is requested by the RSVD client or responded to by the RSVD server.

Unless otherwise specified, multiple-byte fields (16-bit, 32-bit, and 64-bit fields) in the RSVD Protocol message MUST be transmitted in little-endian order (least-significant byte first).

Unless otherwise indicated, numeric fields are integers of the specified byte length.

Unless otherwise specified, all textual strings MUST be in **Unicode** version 5.0 format, as specified in [UNICODE], using the 16-bit Unicode Transformation Format (UTF-16) form of the encoding. Textual strings with separate fields identifying the length of the string MUST NOT be null-terminated unless otherwise specified.

Unless otherwise noted, fields marked as "Reserved" MUST be set to 0 when being sent and MUST be ignored when received. These fields are reserved for future protocol expansion and MUST NOT be used for implementation-specific functionality.

The RSVD Protocol uses the SMB 3.02 dialect in SMB Protocol version 3 as its transport. For more information, see [MS-SMB2] section 2.1.

## 2.2 Message Syntax

#### 2.2.1 Constants

| Constant name                   | Value                          |  |  |  |  |  |  |
|---------------------------------|--------------------------------|--|--|--|--|--|--|
| RSVD_ECP_CONTEXT_VERSION_1      | 0x00000001                     |  |  |  |  |  |  |
| RSVD_CDB_GENERIC_LENGTH         | 0x10                           |  |  |  |  |  |  |
| RSVD_SCSI_SENSE_BUFFER_SIZE     | 0x14                           |  |  |  |  |  |  |
| RSVD_MAXIMUM_NAME_LENGTH        | 0x3F                           |  |  |  |  |  |  |
| FSCTL_SVHDX_SYNC_TUNNEL_REQUEST | 0x00090304                     |  |  |  |  |  |  |
| SMB_CCF_APP_INSTANCE_EA_NAME    | "ClusteredApplicationInstance" |  |  |  |  |  |  |
| APP_TRAFFIC_TYPE_EA_NAME        | "ApplicationTrafficType"       |  |  |  |  |  |  |

#### 2.2.2 Operation Codes

The following is a list of all control codes used in shared virtual disk operations.

| Name                                | Value      |
|-------------------------------------|------------|
| RSVD_TUNNEL_GET_FILE_INFO_OPERATION | 0x02001001 |

| Name                                           | Value      |  |  |  |  |  |
|------------------------------------------------|------------|--|--|--|--|--|
| RSVD_TUNNEL_SCSI_OPERATION                     | 0x02001002 |  |  |  |  |  |
| RSVD_TUNNEL_CHECK_CONNECTION_STATUS_OPERATION  | 0x02001003 |  |  |  |  |  |
| RSVD_TUNNEL_SRB_STATUS_OPERATION 0x0:          |            |  |  |  |  |  |
| RSVD_TUNNEL_GET_DISK_INFO_OPERATION            | 0x02001005 |  |  |  |  |  |
| RSVD_TUNNEL_VALIDATE_DISK_OPERATION 0x02001006 |            |  |  |  |  |  |

## 2.2.3 Error Code

The following is a list of possible RSVD error codes that can be returned by the server.

| Name                                                     | Value      |
|----------------------------------------------------------|------------|
| STATUS_SVHDX_ERROR_NOT_AVAILABLE                         | 0xC05CFF00 |
| STATUS_SVHDX_UNIT_ATTENTION_AVAILABLE                    | 0xC05CFF01 |
| STATUS_SVHDX_UNIT_ATTENTION_CAPACITY_DATA_CHANGED        | 0xC05CFF02 |
| STATUS_SVHDX_UNIT_ATTENTION_RESERVATIONS_PREEMPTED       | 0xC05CFF03 |
| STATUS_SVHDX_UNIT_ATTENTION_RESERVATIONS_RELEASED        | 0xC05CFF04 |
| STATUS_SVHDX_UNIT_ATTENTION_REGISTRATIONS_PREEMPTED      | 0xC05CFF05 |
| STATUS_SVHDX_UNIT_ATTENTION_OPERATING_DEFINITION_CHANGED | 0xC05CFF06 |
| STATUS_SVHDX_RESERVATION_CONFLICT                        | 0xC05CFF07 |
| STATUS_SVHDX_WRONG_FILE_TYPE                             | 0xC05CFF08 |
| STATUS_SVHDX_VERSION_MISMATCH                            | 0xC05CFF09 |

## 2.2.4 SCSI command descriptor block flags

The following is a list of possible **SCSI command descriptor block** flags.

| Flag name                        | Value      |  |  |  |  |  |
|----------------------------------|------------|--|--|--|--|--|
| SRB_FLAGS_QUEUE_ACTION_ENABLE    | 0x00000002 |  |  |  |  |  |
| SRB_FLAGS_DISABLE_DISCONNECT     | 0x00000004 |  |  |  |  |  |
| SRB_FLAGS_DISABLE_SYNCH_TRANSFER | 0x00000008 |  |  |  |  |  |
| SRB_FLAGS_BYPASS_FROZEN_QUEUE    | 0x0000010  |  |  |  |  |  |
| SRB_FLAGS_DISABLE_AUTOSENSE      | 0x00000020 |  |  |  |  |  |
| SRB_FLAGS_DATA_IN                | 0x00000040 |  |  |  |  |  |
| SRB_FLAGS_DATA_OUT               | 0x0000080  |  |  |  |  |  |

| Flag name                          | Value                                  |  |  |  |  |  |  |  |
|------------------------------------|----------------------------------------|--|--|--|--|--|--|--|
| SRB_FLAGS_NO_DATA_TRANSFER         | 0×00000000                             |  |  |  |  |  |  |  |
| SRB_FLAGS_UNSPECIFIED_DIRECTION    | SRB_FLAGS_DATA_IN   SRB_FLAGS_DATA_OUT |  |  |  |  |  |  |  |
| SRB_FLAGS_NO_QUEUE_FREEZE          | 0x00000100                             |  |  |  |  |  |  |  |
| SRB_FLAGS_ADAPTER_CACHE_ENABLE     | 0x00000200                             |  |  |  |  |  |  |  |
| SRB_FLAGS_FREE_SENSE_BUFFER        | 0x00000400                             |  |  |  |  |  |  |  |
| SRB_FLAGS_D3_PROCESSING            | 0x00000800                             |  |  |  |  |  |  |  |
| SRB_FLAGS_IS_ACTIVE                | 0x00001000                             |  |  |  |  |  |  |  |
| SRB_FLAGS_ALLOCATED_FROM_ZONE      | 0x00002000                             |  |  |  |  |  |  |  |
| SRB_FLAGS_SGLIST_FROM_POOL         | 0x00004000                             |  |  |  |  |  |  |  |
| SRB_FLAGS_BYPASS_LOCKED_QUEUE      | 0x00008000                             |  |  |  |  |  |  |  |
| SRB_FLAGS_NO_KEEP_AWAKE            | 0x00010000                             |  |  |  |  |  |  |  |
| SRB_FLAGS_PORT_DRIVER_ALLOCSENSE   | 0x00020000                             |  |  |  |  |  |  |  |
| SRB_FLAGS_PORT_DRIVER_SENSEHASPORT | 0x00040000                             |  |  |  |  |  |  |  |
| SRB_FLAGS_DONT_START_NEXT_PACKET   | 0x00080000                             |  |  |  |  |  |  |  |

## 2.2.5 Structures

## 2.2.5.1 SVHDX\_TUNNEL\_OPERATION\_HEADER

The RSVD tunnel header is the header of RSVD Protocol operations specified in section 2.2.2.

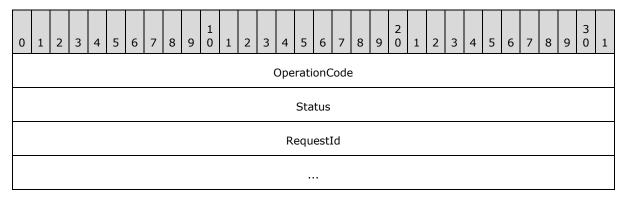

**OperationCode (4 bytes)**: The command code of this packet. This field MUST contain one of values specified in section <u>2.2.2</u>.

**Status (4 bytes)**: The client SHOULD set this field to zero, and the server MUST ignore it on receipt.

**RequestId (8 bytes)**: A value that uniquely identifies an operation request and response for all requests sent by this client.

## 2.2.5.2 SVHDX\_OPEN\_DEVICE\_CONTEXT

The SVHDX\_OPEN\_DEVICE\_CONTEXT packet is sent by the client to open the shared virtual disk.

| 0 | 1                                                    | 2 | 3 | 4 | 5 | 6 | 7 | 8 | 9 | 1 | 1 | 2 | 3 | 4 | 5    | 6    | 7 | 8 | 9 | 2 | 1 | 2 | 3 | 4 | 5 | 6 | 7 | 8 | 9 | 3 | 1 |
|---|------------------------------------------------------|---|---|---|---|---|---|---|---|---|---|---|---|---|------|------|---|---|---|---|---|---|---|---|---|---|---|---|---|---|---|
|   |                                                      |   |   |   |   |   |   |   |   |   |   |   |   | , | Vers | sion | l |   |   |   |   |   |   |   |   |   |   |   |   |   |   |
|   | HasInitiatorId Reserved                              |   |   |   |   |   |   |   |   |   |   |   |   |   |      |      |   |   |   |   |   |   |   |   |   |   |   |   |   |   |   |
|   | InitiatorId                                          |   |   |   |   |   |   |   |   |   |   |   |   |   |      |      |   |   |   |   |   |   |   |   |   |   |   |   |   |   |   |
|   |                                                      |   |   |   |   |   |   |   |   |   |   |   |   |   |      |      |   |   |   |   |   |   |   |   |   |   |   |   |   |   |   |
|   |                                                      |   |   |   |   |   |   |   |   |   |   |   |   |   |      |      |   |   |   |   |   |   |   |   |   |   |   |   |   |   |   |
|   |                                                      |   |   |   |   |   |   |   |   |   |   |   |   |   |      |      |   |   |   |   |   |   |   |   |   |   |   |   |   |   |   |
|   |                                                      |   |   |   |   |   |   |   |   |   |   |   |   |   | Fla  | gs   |   |   |   |   |   |   |   |   |   |   |   |   |   |   |   |
|   | OriginatorFlags                                      |   |   |   |   |   |   |   |   |   |   |   |   |   |      |      |   |   |   |   |   |   |   |   |   |   |   |   |   |   |   |
|   | InitiatorHostNameLength InitiatorHostName (variable) |   |   |   |   |   |   |   |   |   |   |   |   |   |      |      |   |   |   |   |   |   |   |   |   |   |   |   |   |   |   |
|   |                                                      |   |   |   |   |   |   |   |   |   |   |   |   |   |      |      |   |   |   |   |   |   |   |   |   |   |   |   |   |   |   |

**Version (4 bytes):** The version of the create context. It MUST be set to the highest supported version of the protocol, as specified in section 1.7.

**HasInitiatorId (1 bytes):** A Boolean value, where zero represents FALSE and nonzero represents TRUE.

Reserved (3 bytes): This field MUST be set to zero when sent and MUST be ignored on receipt.

InitiatorId (16 bytes): A GUID that optionally identifies the initiator of the open request.

**Flags (4 bytes):** Reserved. The client SHOULD set this field to 0x00000000, and the server MUST ignore it on receipt.

**OriginatorFlags(4 bytes):** This field is used to indicate which component has originated or issued the operation. This field MUST be set to 0x00000001.

**InitiatorHostNameLength(2 bytes):** The length, in bytes, of the **InitiatorHostName**, including the null termination.

**InitiatorHostName(Variable):** A variable-length buffer of up to 126 bytes containing a null-terminated Unicode UTF-16 string that specifies the computer name on which the initiator resides.

## 2.2.5.3 SVHDX\_TUNNEL\_FILE\_INFO\_REQUEST Structure

The SVHDX\_TUNNEL\_ FILE\_INFO\_REQUEST packet is sent by the client to get the shared virtual disk file information.

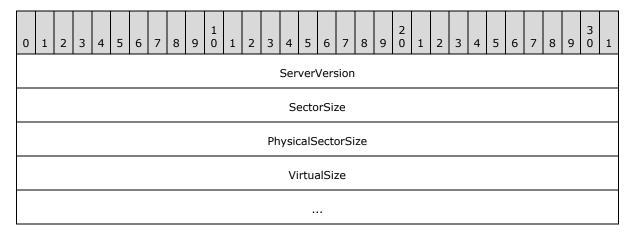

ServerVersion (4 bytes): The current version of the protocol running on the server.

**SectorSize (4 bytes):** The client SHOULD set this field to zero, and the server MUST ignore it on receipt.

**PhysicalSectorSize (4 bytes):** The client SHOULD set this field to zero, and the server MUST ignore it on receipt.

**VirtualSize (8 bytes):** The client SHOULD set this field to zero, and the server MUST ignore it on receipt.

## 2.2.5.4 SVHDX\_TUNNEL\_FILE\_INFO\_RESPONSE Structure

The SVHDX\_TUNNEL\_FILE\_INFO\_RESPONSE packet is sent by the server in response to an RSVD\_TUNNEL\_GET\_FILE\_INFO\_OPERATION packet.

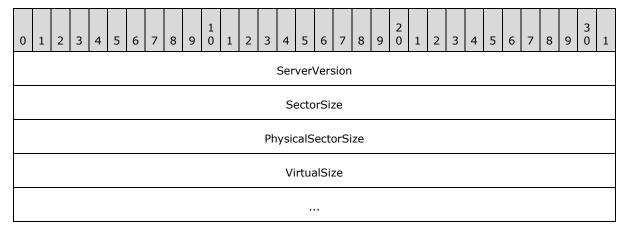

ServerVersion (4 bytes): The current version of the protocol running on the server.

**SectorSize (4 bytes):** A 32-bit unsigned integer which indicates the sector size of the shared virtual disk.

12 / 43

**PhysicalSectorSize (4 bytes):** A 32-bit unsigned integer which indicates the physical sector size of the shared virtual disk.

**VirtualSize (8 bytes):** A 64-bit unsigned integer which indicates the virtual size of the shared virtual disk.

## 2.2.5.5 SVHDX\_TUNNEL\_CHECK\_CONNECTION\_REQUEST Structure

The SVHDX\_TUNNEL\_CHECK\_CONNECTION\_REQUEST packet is sent by the client to check the connection status to the shared virtual disk. The request MUST contain only SVHDX\_TUNNEL\_OPERATION\_HEADER, and MUST\_NOT contain any payload.

## 2.2.5.6 SVHDX\_TUNNEL\_CHECK\_CONNECTION\_RESPONSE Structure

The SVHDX\_TUNNEL\_CHECK\_CONNECTION\_RESPONSE packet is sent by the server in response to the operation RSVD\_TUNNEL\_CHECK\_CONNECTION\_STATUS\_OPERATION. The response MUST contain only SVHDX\_TUNNEL\_OPERATION\_HEADER, and MUST NOT contain any payload.

#### 2.2.5.7 SVHDX\_TUNNEL\_SRB\_STATUS\_REQUEST

The SVHDX\_TUNNEL\_SRB\_STATUS\_REQUEST packet is sent by the client to get the sense error code of a previously failed request.

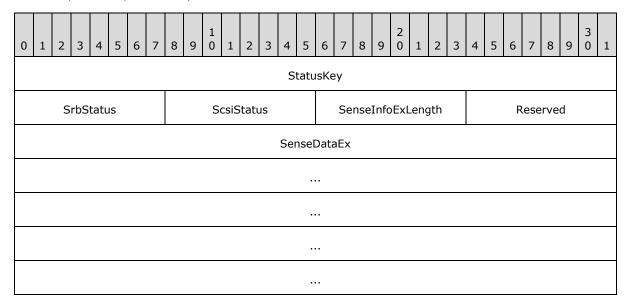

**StatusKey (4 bytes):** The client MUST set this field to the least significant bytes of the status code value given by the server for the failed request.

**SrbStatus (1 byte):** This field MUST NOT be used and MUST be reserved. The client MUST set this field to zero, and the server MUST ignore it on receipt.

**ScsiStatus (1 byte):** This field MUST NOT be used and MUST be reserved. The client MUST set this field to zero, and the server MUST ignore it on receipt.

**SenseInfoExLength (1 byte):** This field MUST NOT be used and MUST be reserved. The client MUST set this field to zero, and the server MUST ignore it on receipt.

Reserved (1 byte): This field MUST be set to zero, and MUST be ignored on receipt.

**SenseDataEx (20 bytes):** This field MUST NOT be used and MUST be reserved. The client MUST set this field to zero, and the server MUST ignore it on receipt.

## 2.2.5.8 SVHDX\_TUNNEL\_SRB\_STATUS\_RESPONSE

The SVHDX\_TUNNEL\_SRB\_STATUS\_RESPONSE packet is sent by the server in a response to the RSVD\_TUNNEL\_SRB\_STATUS\_OPERATION.

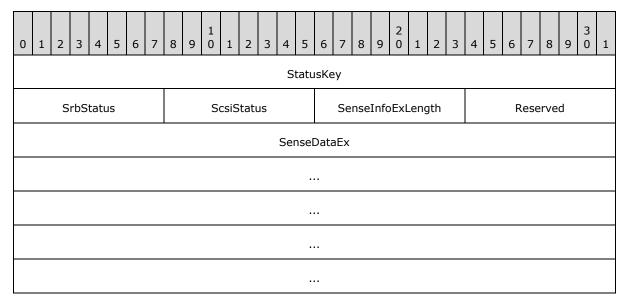

**StatusKey (4 bytes):** The server MUST set this field to the status key value given by the client for the failed request.

**SrbStatus (1 byte):** An 8-bit field used to communicate error messages from the server to the client

**ScsiStatus (1 byte):** An 8-bit field used to communicate the **SCSI** status that was returned by the shared virtual disk.

SenseInfoExLength (1 byte): The length, in bytes, of the request sense data buffer.

Reserved (1 byte): This field MUST be set to zero, and the client MUST ignore it on receipt.

SenseDataEx (20 bytes): A variable-length buffer that contains the sense data.

## 2.2.5.9 SVHDX\_TUNNEL\_DISK\_INFO\_REQUEST

The SVHDX\_TUNNEL\_DISK\_INFO\_REQUEST packet is sent by the client to get shared virtual disk information.

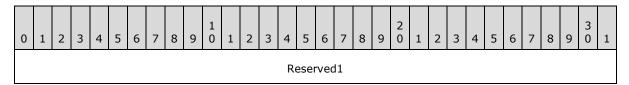

 $14 / \overline{43}$ 

[MS-RSVD] — v20131025 Remote Shared Virtual Disk Protocol

Copyright © 2013 Microsoft Corporation.

Release: Friday, October 25, 2013

|           | BlockSize     |           |  |  |  |  |  |  |  |
|-----------|---------------|-----------|--|--|--|--|--|--|--|
|           | LinkageID     |           |  |  |  |  |  |  |  |
|           |               |           |  |  |  |  |  |  |  |
|           |               |           |  |  |  |  |  |  |  |
|           |               |           |  |  |  |  |  |  |  |
| IsMounted | Is4kAligned   | Reserved2 |  |  |  |  |  |  |  |
|           | File:         | Size      |  |  |  |  |  |  |  |
|           |               |           |  |  |  |  |  |  |  |
|           | VirtualDiskId |           |  |  |  |  |  |  |  |
|           |               |           |  |  |  |  |  |  |  |
|           |               |           |  |  |  |  |  |  |  |
|           |               |           |  |  |  |  |  |  |  |

**Reserved1 (8 byte):** The client MUST set this field to zero, and the server MUST ignore it on receipt.

**BlockSize (4 bytes):** The client MUST set this field to zero, and the server MUST ignore it on receipt.

**LinkageID (16 bytes):** The client MUST set this field to zero, and the server MUST ignore it on receipt.

**IsMounted (1 byte):** The client MUST set this field to zero, and the server MUST ignore it on receipt.

**Is4kAligned (1 byte):** The client MUST set this field to zero, and the server MUST ignore it on receipt.

**Reserved2 (2 bytes):** The client MUST set this field to zero, and the server MUST ignore it on receipt.

FileSize (8 bytes): The client MUST set this field to zero, and the server MUST ignore it on receipt.

**VirtualDiskId (16 bytes):** This field MUST NOT be used and MUST be reserved. The client MUST set this field to zero, and the server MUST ignore it on receipt.

## 2.2.5.10 SVHDX\_TUNNEL\_DISK\_INFO\_RESPONSE

The SVHDX\_TUNNEL\_DISK\_INFO\_RESPONSE packet is sent by the server in response to an RSVD\_TUNNEL\_VALIDATE\_DISK\_OPERATION.

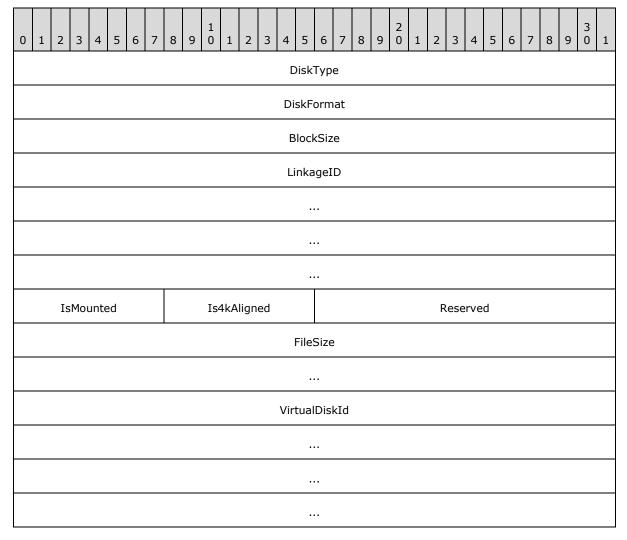

**DiskType (4 bytes):** Indicates the type of disk type. This field MUST contain exactly one of the following values.

| Value                          | Meaning                                         |
|--------------------------------|-------------------------------------------------|
| VHD_TYPE_FIXED<br>0x00000002   | Indicates that the type of the disk is fixed.   |
| VHD_TYPE_DYNAMIC<br>0x00000003 | Indicates that the type of the disk is dynamic. |

**DiskFormat (4 bytes):** Indicates the type of the disk. This field MUST contain exactly one of the following values.

| Value                                       | Meaning                                                     |
|---------------------------------------------|-------------------------------------------------------------|
| VIRTUAL_STORAGE_TYPE_DEVICE_VHDX 0x00000003 | Indicates that the type of the disk is shared virtual disk. |

BlockSize (4 bytes): Specifics the disk block size in bytes.

LinkageID (16 bytes): A GUID that specifies the linkage identification of the disk.

**IsMounted (1 byte):** A Boolean value. Zero represents FALSE (0x00), indicating that the disk is not ready for read or write operations. One represents TRUE (0x01), indicating that the disk is mounted and ready for read or write operations.

**Is4kAligned (1 byte):** A Boolean value. Zero represents FALSE, indicating disk sectors are not aligned to 4 kilobytes. One represents TRUE, indicating disk sectors are aligned to 4 kilobytes.

**Reserved (2 bytes):** This field MUST NOT be used and MUST be reserved. The client SHOULD set this field to zero, and the server MUST ignore it on receipt.

FileSize (8 bytes): The size of shared virtual disk, in bytes.

**VirtualDiskId (16 bytes):** A GUID that specifies the identification of the disk.

## 2.2.5.11 SVHDX\_TUNNEL\_SCSI\_REQUEST

The SVHDX\_TUNNEL\_SCSI\_REQUEST packet is sent by the client to process the SCSI request.

| 0      | 1                           | 2 | 3 | 4 | 5 | 6 | 7 | 8      | 9 | 1         | 1 | 2 | 3 | 4 | 5 | 6         | 7 | 8 | 9 | 2 0 | 1 | 2 | 3 | 4 | 5 | 6 | 7 | 8 | 9 | 3 0 | 1 |
|--------|-----------------------------|---|---|---|---|---|---|--------|---|-----------|---|---|---|---|---|-----------|---|---|---|-----|---|---|---|---|---|---|---|---|---|-----|---|
| Length |                             |   |   |   |   |   |   |        |   | Reserved1 |   |   |   |   |   |           |   |   |   |     |   |   |   |   |   |   |   |   |   |     |   |
|        | CdbLength SenseInfoExLength |   |   |   |   |   |   | DataIn |   |           |   |   |   |   |   | Reserved2 |   |   |   |     |   |   |   |   |   |   |   |   |   |     |   |
|        | SrbFlags                    |   |   |   |   |   |   |        |   |           |   |   |   |   |   |           |   |   |   |     |   |   |   |   |   |   |   |   |   |     |   |
|        | DataTransferLength          |   |   |   |   |   |   |        |   |           |   |   |   |   |   |           |   |   |   |     |   |   |   |   |   |   |   |   |   |     |   |
|        | CDBBuffer                   |   |   |   |   |   |   |        |   |           |   |   |   |   |   |           |   |   |   |     |   |   |   |   |   |   |   |   |   |     |   |
|        |                             |   |   |   |   |   |   |        |   |           |   |   |   |   |   |           |   |   |   |     |   |   |   |   |   |   |   |   |   |     |   |
|        |                             |   |   |   |   |   |   |        |   |           |   |   |   |   |   |           |   |   |   |     |   |   |   |   |   |   |   |   |   |     |   |
|        |                             |   |   |   |   |   |   |        |   |           |   |   |   |   |   |           |   |   |   |     |   |   |   |   |   |   |   |   |   |     |   |
|        | Reserved3                   |   |   |   |   |   |   |        |   |           |   |   |   |   |   |           |   |   |   |     |   |   |   |   |   |   |   |   |   |     |   |
|        | DataBuffer (variable)       |   |   |   |   |   |   |        |   |           |   |   |   |   |   |           |   |   |   |     |   |   |   |   |   |   |   |   |   |     |   |
|        |                             |   |   |   |   |   |   |        |   |           |   |   |   |   |   |           |   |   |   |     |   |   |   |   |   |   |   |   |   |     |   |

**Length (2 bytes):** Specifies the size, in bytes, of the SVHDX\_TUNNEL\_SCSI\_REQUEST structure.

**Reserved1 (2 byte):** The client SHOULD set this field to zero, and the server MUST ignore it on receipt.

**CdbLength (1 byte):** The length, in bytes, of the SCSI command descriptor block. This value MUST be less than or equal to RSVD\_CDB\_GENERIC\_LENGTH.

**SenseInfoExLength (1 byte):** The length, in bytes, of the request sense data buffer. This value MUST be less than or equal to RSVD\_SCSI\_SENSE\_BUFFER\_SIZE.

**DataIn (1 byte):** A Boolean, indicating the SCSI command descriptor block transfer type. The value TRUE (0x01) indicates that the operation is to store the data onto the disk. The value FALSE (0x00) indicates that the operation is to retrieve the data from the disk.

**Reserved2 (1 byte):** This field MUST be set to 0x00, and MUST be ignored on receipt.

**SrbFlags (4 bytes):** An optional, application-provided flag to indicate the options of the SCSI request, as specified in section 2.2.4.

**DataTransferLength (4 bytes):** The length, in bytes, of the additional data placed in the **DataBuffer** field.

**CDBBuffer (16 bytes):** A buffer that contains the SCSI command descriptor block.

Reserved3 (4 bytes): This field SHOULD be set to 0x00000000; it MUST be ignored on receipt.

**DataBuffer (variable):** A variable-length buffer that contains the additional buffer, as described by the **DataTransferLength** field.

## 2.2.5.12 SVHDX\_TUNNEL\_SCSI\_RESPONSE

The SVHDX\_TUNNEL\_SCSI\_RESPONSE packet is sent by the server in response to the operation RSVD\_TUNNEL\_SCSI\_OPERATION.

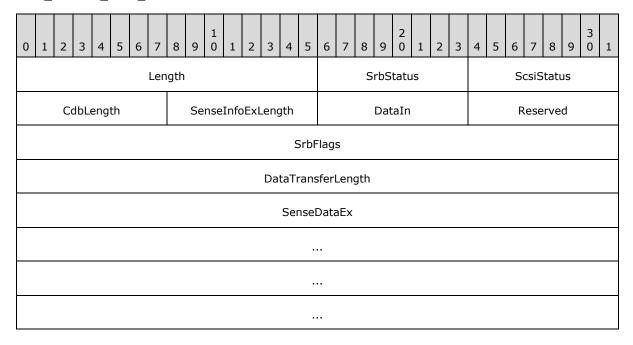

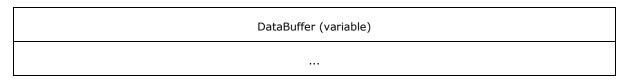

**Length (2 bytes):** Specifies the size, in bytes, of the SVHDX\_TUNNEL\_SCSI\_RESPONSE structure.

**SrbStatus (1 byte):** An 8-bit field used to communicate error messages from the server to the client, as specified in [SPC-3] section 4.18.

**ScsiStatus (1 byte):** An 8-bit field used to communicate the SCSI status that was returned by the target device.

CdbLength (1 byte): The length, in bytes, of the SCSI command descriptor block.

SenseInfoExLength (1 byte): The length, in bytes, of the request sense data buffer.

**DataIn (1 byte):** A Boolean used to indicate the command descriptor block data-transfer type. TRUE (0x01), indicates that the operation is to store the data onto the disk. The value FALSE (0x00) indicates that the operation is to retrieve the data from the disk.

Reserved (1 byte): This field MUST be set to zero, and MUST be ignored on receipt.

**SrbFlags (1 byte):** Special flags to indicate options of the SCSI response, as specified in section 2.2.4.

DataTransferLength (4 bytes): The length, in bytes, of the additional data placed in the DataBuffer field.

SenseDataEx (20 bytes): A variable-length buffer that contains the command descriptor buffer.

**DataBuffer (variable):** A variable-length buffer that contains the additional buffer, as described by the **DataTransferLength** field.

#### 2.2.5.13 SVHDX\_TUNNEL\_VALIDATE\_DISK\_REQUEST Structure

The **SVHDX\_TUNNEL\_VALIDATE\_DISK\_REQUEST** packet is sent by the client to validate the shared virtual disk. The request MUST contain only SVHDX\_TUNNEL\_OPERATION\_HEADER, and MUST NOT contain any payload.

#### 2.2.5.14 SVHDX\_TUNNEL\_VALIDATE\_DISK\_RESPONSE Structure

The **SVHDX\_TUNNEL\_VALIDATE\_DISK\_RESPONSE** packet is sent by the server in a response to the operation RSVD\_TUNNEL\_VALIDATE\_DISK\_OPERATION. The response MUST contain only SVHDX\_TUNNEL\_OPERATION\_HEADER, and MUST NOT contain any payload.

#### 2.2.5.15 SVHDX SHARED VIRTUAL DISK SUPPORT REQUEST

The **SVHDX\_SHARED\_VIRTUAL\_DISK\_SUPPORT\_REQUEST** packet is sent by the client to verify the status of shared virtual disk support on the Open. The request MUST contain only SVHDX\_TUNNEL\_OPERATION\_HEADER, and MUST NOT contain any payload.

#### 2.2.5.16 SVHDX\_SHARED\_VIRTUAL\_DISK\_SUPPORT\_RESPONSE

The SVHDX\_SHARED\_VIRTUAL\_DISK\_SUPPORT\_RESPONSE packet is sent by the server in a response to an FSCTL\_QUERY\_SHARED\_VIRTUAL\_DISK\_SUPPORT request.

19 / 43

[MS-RSVD] — v20131025 Remote Shared Virtual Disk Protocol

Copyright © 2013 Microsoft Corporation.

Release: Friday, October 25, 2013

| 0                        | 1 | 2 | 3 | 4 | 5 | 6 | 7 | 8 | 9 | 1 0 | 1 | 2 | 3   | 4   | 5     | 6    | 7    | 8   | 9    | 2    | 1 | 2 | 3 | 4 | 5 | 6 | 7 | 8 | 9 | 3 0 | 1 |
|--------------------------|---|---|---|---|---|---|---|---|---|-----|---|---|-----|-----|-------|------|------|-----|------|------|---|---|---|---|---|---|---|---|---|-----|---|
| SharedVirtualDiskSupport |   |   |   |   |   |   |   |   |   |     |   | S | har | edV | /irtu | ıalD | iskl | Han | dles | Stat | e |   |   |   |   |   |   |   |   |     |   |

**SharedVirtualDiskSupport (2 bytes)**: This field is used to indicate whether the server supports shared virtual disks. This field MUST be 0x0001.

**SharedVirtualDiskHandleState(2 bytes)**: This field is used to indicates the state of the shared virtual disk Open. This field MUST contain one of the following values.

| Value                        | Meaning                                                                          |
|------------------------------|----------------------------------------------------------------------------------|
| HandleStateNone<br>0x0000    | The Open is not opened as a shared virtual disk .                                |
| HandleStateFileShared 0x0001 | The shared virtual disk file is opened as a shared virtual disk by another Open. |
| HandleStateShared 0x0003     | The shared virtual disk file is opened as a shared virtual disk by this Open.    |

## 3 Protocol Details

#### 3.1 Client Details

## 3.1.1 Abstract Data Model

#### 3.1.1.1 Global

The client MUST implement the following:

**ClientServiceVersion**: The highest protocol version supported by the client.

RequestIdentifier: An unsigned 64-bit value assigned by the client for an outgoing request.

#### **3.1.2 Timers**

None.

#### 3.1.3 Initialization

The client MUST initialize **ClientServiceVersion** to the highest protocol version supported by the client.  $\leq 2 \geq$ 

**RequestIdentifier**: SHOULD<3> be initialized to an implementation-specific value.

## 3.1.4 Higher-Layer Triggered Events

#### 3.1.4.1 Sending Any Outgoing Message

The Client MUST increment **RequestIdentifier** by 1, for every outgoing tunnel operation specified in section 2.2.2.

## 3.1.4.2 Application Requests Opening a Shared Virtual Disk

The application provides the following:

- The name of the server to connect to.
- The name of the share to connect to.
- InitiatorId to uniquely identify the initiator (optional).
- User credentials, an opaque implementation-specific entity that identifies the credentials to be used when authenticating to the remote server.
- The shared Virtual Disk file name to open.
- The flags for open command (optional).
- The Initiator host name.

Upon successful completion, the client MUST return a handle to the application.

The client MUST construct an SVHDX\_OPEN\_DEVICE\_CONTEXT as specified in section <u>2.2.5.2</u> and MUST be initialized as follows:

21 / 43

- The Version field is set to ClientServiceVersion.
- The **InitiatorId** field is set to the application-provided initiatorID, if any. Otherwise, InitiatorId is set to zero.
- The HasInitiatorId field is set to TRUE if the application provides initiator ID; otherwise set to FALSE.
- The Flags field is set to application-provided flags.
- The OriginatorFlags set to 0x00000001.
- The InitiatorHostNameLength set to InitiatorHostName length, in bytes, including the terminating null character.
- The **InitiatorHostName** set to application-provided initiator name.

The client MUST construct two FILE\_FULL\_EA\_INFORMATION structures as specified in [MS-FSCC] section 2.4.15.

The client MUST initialize application instance EA as follows:

- The NextEntryOffset field is set to zero.
- The Flags field is set to zero.
- The EaNameLength field is set length of SMB\_CCF\_APP\_INSTANCE\_EA\_NAME, in bytes.
- The **EaValueLength** field is set to length of InitiatorId, in bytes.
- The **EaName** field is set to SMB\_CCF\_APP\_INSTANCE\_EA\_NAME.
- The EaValue field is set to InitiatorId.

The client MUST initialize traffic EA as follows:

- The **NextEntryOffset** field is set to zero.
- The Flags field is set to zero
- The **EaNameLength** field is set length of *APP\_TRAFFIC\_TYPE\_EA\_NAME*, in bytes.
- The EaValueLength field is set to length of InitiatorId, in bytes.
- The **EaName** field is set to *APP\_TRAFFIC\_TYPE\_EA\_NAME*.
- The **EaValue** field is set to InitiatorId.

The client MUST append ":SharedVirtualDisk" at the end of the VHDXFileName.

The client MUST call the interface specified in [MS-SMB2] section 3.2.4.30, to open the shared virtual disk file, supplying the following input parameters:

- The application-provided server name.
- The spplication-provided share name.
- The spplication-provided user credentials.

- The client MUST append ":SharedVirtualDisk" at the end of the application-provided file name, and supply the result as the file name parameter.
- The extended Attributes list.
- The SVHDX\_OPEN\_DEVICE\_CONTEXT Create context.

If there are any errors from the preceding call, return the error to the caller.

## 3.1.4.3 Application Requests Closing a Shared Virtual Disk

The application provides:

• A handle to the **Open** identifying the shared virtual disk file.

The client MUST call the interface specified in [MS-SMB2] section 3.2.4.5 to close the open on the shared virtual disk file, supplying the application-provided handle.

#### 3.1.4.4 Application Requests Reading From a Shared Virtual Disk

The application provides:

- A handle to the **Open** identifying the shared virtual disk file.
- The offset, in bytes, from the beginning of the virtual disk from which to read data.
- The number of bytes to read.
- The minimum number of bytes to be read (optional).
- The buffer to receive the data.

The client MUST call the interface specified in [MS-SMB2] section 3.2.4.6, supplying the application-provided parameters

#### 3.1.4.5 Application Requests Writing To a Shared Virtual Disk

The application provides:

- A handle to the **Open** identifying a shared virtual disk file.
- The offset, in bytes, from the beginning of the virtual disk where data should be written.
- The number of bytes to write.
- A buffer containing the bytes to be written.

The client MUST call the interface specified in [MS-SMB2] section 3.2.4.7, supplying the application-provided parameters.

## 3.1.4.6 Application Requests Virtual Disk File information

The application provides:

- A handle to the **Open** identifying a shared virtual disk file.
- The maximum output buffer size that it will accept.

23 / 43

The client MUST construct an SVHDX\_TUNNEL\_FILE\_INFO \_REQUEST structure, as specified in section 2.2.5.3 as follows:

The SVHDX\_TUNNEL\_OPERATION\_HEADER MUST be initialized as follows:

- The OperationCode MUST be set to RSVD\_TUNNEL\_GET\_FILE\_INFO\_OPERATION.
- The **Status** field MUST be set to zero.
- The RequestId field MUST be set to RequestIdentifier.

The SVHDX\_TUNNEL\_FILE\_INFO\_REQUEST Request MUST be initialized as follows:

- The ServerVersion field MUST be set to zero.
- The SectorSize field MUST be set to zero.
- The **PhysicalSectorSize** field MUST be set to zero.
- The **VirtualSize** field MUST be set to zero.

The client MUST call the interface specified in [MS-SMB2] section 3.2.4.20.11, supplying the following input parameters:

- Application-provided handle to identify the **Open**.
- Control code: FSCTL\_SVHDX\_SYNC\_TUNNEL\_REQUEST.
- SVHDX\_TUNNEL\_FILE\_INFO\_REQUEST structure as payload.
- The maximum output buffer size that it will accept.

## 3.1.4.7 Application Requests Connection Status

The application provides:

• A handle to the **Open** identifying a shared virtual disk file.

The client MUST construct an SVHDX\_TUNNEL\_CHECK\_CONNECTION\_REQUEST structure, as specified in section  $\underline{2.2.5.5}$  as follows:

The SVHDX\_TUNNEL\_OPERATION\_HEADER MUST be initialized as follows:

- The OperationCode MUST be set to RSVD\_TUNNEL\_CHECK\_CONNECTION\_STATUS\_OPERATION.
- The **Status** field MUST be set to zero.
- The RequestId field MUST be set to RequestIdentifier.

The client MUST call the interface specified in [MS-SMB2] section 3.2.4.20.11, supplying the following input parameters:

- Application-provided handle to identify the **Open**.
- Control code: FSCTL\_SVHDX\_SYNC\_TUNNEL\_REQUEST.
- SVHDX\_TUNNEL \_OPERATION\_HEADER\_ as payload.

## 3.1.4.8 Application Requests Shared Virtual Disk Information

The application provides:

• A handle to the **Open** identifying a shared virtual disk file.

The client MUST construct an SVHDX\_TUNNEL\_DISK\_INFO\_REQUEST structure, as specified in section 2.2.5.9, as follows:

The SVHDX\_TUNNEL\_OPERATION\_HEADER MUST be initialized as follows:

- The OperationCode MUST be set to RSVD TUNNEL GET DISK INFO OPERATION.
- The **Status** field MUST be set to zero.
- The RequestId field MUST be set to RequestIdentifier.

The SVHDX\_TUNNEL\_DISK\_INFO\_REQUEST Request MUST be initialized as follows:

- The **Reserved** field MUST be set to zero.
- The BlockSize field MUST be set to zero.
- The LinkageId field MUST be set to zero.
- The **IsMounted** field MUST be set to zero.
- The **Is4kAligned** field MUST be set to zero.
- The **FileSize** field MUST be set to zero.
- The VirtualDiskId field MUST be set to zero.

The client MUST call the interface specified in [MS-SMB2] section 3.2.4.20.11, supplying the following input parameters:

- Application-provided handle to identify the Open.
- Control code: FSCTL\_SVHDX\_SYNC\_TUNNEL\_REQUEST.
- SVHDX\_TUNNEL\_DISK\_INFO\_REQUEST packet, as payload.

#### 3.1.4.9 Application Requests Execution of SCSI Command

The application provides:

- A handle to the **Open** identifying a shared virtual disk file.
- Initiator ID of the initiator.
- SCSI Common Descriptor Block (CDB) command length in bytes.
- Sense info length in bytes.
- SCSI command flags, indicates options about the SCSI request, as specified in section <u>2.2.4</u>.
   Buffer containing the SCSI CDB command being requested.
- Length of any additional data (optional).

Additional data buffer (optional).

The client MUST construct an SVHDX\_TUNNEL\_SCSI\_REQUEST structure, as specified in section 2.2.5.11as follows:

The SVHDX\_TUNNEL\_OPERATION\_HEADER MUST be initialized as follows:

- The OperationCode field is set to RSVD\_TUNNEL\_SCSI\_OPERATION.
- The Status is set to zero.
- The **RequestId** field MUST be set to RequestIdentifier.

The SVHDX TUNNEL SCSI REQUEST MUST be initialize as follows:

- The **Length** is set to the size, in bytes, of the SVHDX\_TUNNEL\_SCSI\_REQUEST structure that is
  constructed following the syntax specified in section <u>2.2.5.16</u> with the client input parameters as
  follows:
  - The **CDBLength** is set to the application-provided CDB command-length value.
  - The SenseInfoExLength set to the application-provided sense info length value.
  - The **DataIn** set to TRUE (0x01) if the SCSI command type is Data-in, that is, the CDB buffer specified is to receive data from the server, as specified in [SPC-3] section 3.2. Otherwise, set to FALSE (0x00).)
  - The **Reserved** field MUST be set to zero.
  - The SrbFlags field MUST be set to the application-provided special flag values.
  - The **DataBufferLength** field MUST be set to the application-provided value. If the application doesn't provide a data buffer length, the client MUST set this field to zero.
  - The **CDBBuffer** field MUST be set to the application-provided CDB buffer. If the application doesn't provide the buffer, the client MUST set this field to empty.
  - The **DataBuffer** field MUST be set to the application-provided additional data buffer. If the application doesn't provide the buffer, the client MUST set this field to empty.

The client MUST call the interface specified in [MS-SMB2] section 3.2.4.20.11, supplying the following input parameters:

- Application-provided handle to identify the Open.
- Control code: FSCTL SVHDX SYNC TUNNEL REQUEST.
- SVHDX\_TUNNEL\_SCSI\_REQUEST structure as payload.

## 3.1.4.10 Application Requests to Validate a Shared Virtual Disk

The application provides:

• A handle to the **Open** identifying a shared virtual disk file.

The client MUST construct an SVHDX\_TUNNEL\_VALIDATE\_DISK\_REQUEST structure, as specified in section 2.2.5.13, as follows:

The SVHDX TUNNEL OPERATION HEADER MUST be initialized as follows:

- The OperationCode MUST be set to RSVD\_TUNNEL\_VALIDATE\_DISK\_OPERATION.
- The Status field MUST be set to zero.
- The RequestId field MUST be set to RequestIdentifier.

The client MUST call the interface specified in [MS-SMB2] section 3.2.4.20.11, supplying the following input parameters:

- Application-provided handle to identify the Open.
- Control code: FSCTL SVHDX SYNC TUNNEL REQUEST.
- SVHDX\_TUNNEL\_OPERATION\_HEADER structure as payload.

#### 3.1.4.11 Application Requests Querying Shared Virtual Disk Support

The application provides:

• A handle to the **Open** identifying a shared virtual disk file.

The client MUST call the interface specified in [MS-SMB2] section 3.2.4.20.11 supplying the following input parameters:

- Application-provided handle to identify the Open.
- Control code: FSCTL\_QUERY\_SHARED\_VIRTUAL\_DISK\_SUPPORT

#### 3.1.5 Message Processing Events and Sequencing Rules

#### 3.1.5.1 Receiving an Open Response

If the response returned by the SMB server indicates an error, the client MUST return the received error code to the calling application.

Otherwise, the client MUST return success and the **Open.ContextHandle** to the calling application.

## 3.1.5.2 Receiving a Close Response

The client MUST return the received response to the calling application.

## 3.1.5.3 Receiving a Read Response

If the response returned by the SMB server indicates success, the client MUST return success and the data buffer that contains the data read for the response.

If the response indicates an error, and the received error code is specified in the section 2.2.3, the server MUST return the error code.

If the received error code is not specified in the section <u>2.2.3</u>, the client MUST construct an SVHDX\_TUNNEL\_SRB\_STATUS\_REQUEST structure as follows:

The SVHDX TUNNEL OPERATION HEADER MUST be initialized as follows:

• The **OperationCode** MUST be set to RSVD\_TUNNEL\_SRB\_STATUS\_OPERATION.

27 / 43

- The **Status** field MUST be set to zero.
- The **RequestId** field MUST be set to **RequestIdentifier**.

The SVHDX\_TUNNEL\_SRB\_STATUS\_REQUEST structure MUST be initialized as follows:

- The StatusKey field MUST be set to the least significant bytes of the status code value given by the server for this request.
- The SrbStatus field MUST be set to zero.
- The **ScsiStatus** field MUST be set to zero.
- The **SenseInfoExLength** field MUST be set to zero.
- The Reserved field MUST be set to zero.
- The SenseDataEx field MUST be set to empty.

The client MUST call the interface specified in [MS-SMB2] section 3.2.4.20.11, supplying the following input parameters:

- Application-provided handle used for Read request.
- Control code: FSCTL SVHDX SYNC TUNNEL REQUEST.
- SVHDX\_TUNNEL\_SRB\_STATUS\_REQUEST structure as payload.

The client MUST return the received sense error response to the calling application.

## 3.1.5.4 Receiving a Write Response

If the response returned by the SMB server indicates success, the client MUST return success to the calling application.

If the response indicates an error, and the received error code is specified in the section 2.2.3, the server MUST return the error code.

If the received error code is not specified in the section 2.2.3, the client MUST construct an SVHDX TUNNEL SRB STATUS REQUEST structure as follows:

The SVHDX\_TUNNEL\_OPERATION\_HEADER MUST be initialized as follows:

- The OperationCode MUST be set to RSVD\_TUNNEL\_SRB\_STATUS\_OPERATION.
- The Status field MUST be set to zero.
- The RequestId field MUST be set to RequestIdentifier.

The SVHDX TUNNEL SRB STATUS REQUEST structure MUST be initialized as follows:

- The **StatusKey** field MUST be set to the least significant bytes of the status code value given by the server for this request.
- The SrbStatus field MUST be set to zero.
- The ScsiStatus field MUST be set to zero.
- The SenseInfoExLength field MUST be set to zero.

- The **Reserved** field MUST be set to zero.
- The **SenseDataEx** field MUST be set to empty.

The client MUST call the interface specified in [MS-SMB2] section 3.2.4.20.11, supplying the following input parameters:

- Application-provided handle used for Write request.
- Control code: FSCTL SVHDX SYNC TUNNEL REQUEST.
- SVHDX\_TUNNEL\_SRB\_STATUS\_REQUEST structure as payload.

The client MUST return the received sense error response to the calling application.

## 3.1.5.5 Receiving Virtual Disk File information Response

If the response returned by the SMB server indicates an error, the client MUST return the received error code to the calling application.

If the response indicates success, the client MUST return success and the disk file information to the calling application.

#### 3.1.5.6 Receiving Connection Status Response

The client MUST return the received status code to the calling application.

#### 3.1.5.7 Receiving Shared Virtual Disk Information

If the response returned by the SMB server indicates an error, the client MUST return the received status code to the calling application.

If the response indicates success, the client MUST return success and the virtual disk information to the calling application.

#### 3.1.5.8 Receiving SCSI Command Response

If the response returned by the SMB server indicates an error, the client MUST return the received error code to the calling application.

If the response indicates success, the client MUST return success and response data to the calling application.

#### 3.1.5.9 Receiving Validate Disk Response

The client MUST return the received status to the calling application.

## 3.1.5.10 Receiving Shared Virtual Disk Support Response

The client MUST return the received status and response data to the calling application.

#### 3.1.6 Timer Events

#### 3.1.7 Other Local Events

None.

## 3.2 Server Details

#### 3.2.1 Abstract Data Model

#### 3.2.1.1 Global

The server MUST implement the following:

**OpenTable**: A table of opened shared virtual disk files, as specified in section 3.2.1.2, indexed by InitiatorId.

ServerServiceVersion: The highest protocol version supported by the server.

#### 3.2.1.2 Per Open

**Open.LocalOpen:** An **Open** of a shared virtual disk file in the local resource that is used to perform the local operations, such as reading or writing, to the underlying object.

**Open.FileName:** A variable-length string that contains the Unicode file name supplied by the client for opening the shared virtual disk.

**Open.SenseErrorSequence**: An unsigned 8-bit identifier indicating the sense error sequence which counts from 0 through 255.

**Open.SenseErrorDataList**: A list of sense errors indexed by the **Open.SenseErrorsequence**, as defined in section <u>3.2.1.3</u>.

#### 3.2.1.3 Per SenseError in SenseErrorDataList

**SenseError.StatusKey**: A 32-bit value assigned by the server for this sense error.

SenseError.SrbStatus: An 8-bit value indicating the status SCSI request block.

**SenseError.ScsiStatus**: An 8-bit value indicating the SCSI status that was returned by the shared virtual disk.

SenseError.SenseData: A pointer to the sense data.

## **3.2.2 Timers**

None.

#### 3.2.3 Initialization

When the server is started:

- It MUST notify the SMB server that it is ready to process client requests, as specified in [MS-SMB2] section 3.3.4.25.
- The server MUST initialize ServerServiceVersion to the highest protocol version supported by the server.

30 / 43

[MS-RSVD] — v20131025 Remote Shared Virtual Disk Protocol

Copyright © 2013 Microsoft Corporation.

## 3.2.4 Higher-Layer Triggered Events

#### 3.2.5 Message Processing Events and Sequencing Rules

## 3.2.5.1 Receiving an Open Request

When the server receives a request to open a shared virtual disk file, by providing the file name and SVHDX\_OPEN\_DEVICE\_CONTEXT, the server MUST verify the following:

If the file name does not contain": SharedVirtualDisk" at the end, the server MUST fail the request with error STATUS\_INVALID\_PARAMETER.

If the **Version** is not equal to the RSVD\_ECP\_CONTEXT\_VERSION\_1, the server MUST fail the request with STATUS\_INVALID\_PARAMETER.

If **HasInitiatorId** is neither FALSE (0x00) nor TRUE (0x01), the server MUST fail the request with STATUS INVALID PARAMETER.

The server MUST pass the request to the underlying object store to open the file with read and write access permissions.

If the underlying object store returns a failure indicating that the attempted open operation failed, the server MUST return the received error code from the object store.

If the underlying object store returns success, the server MUST initialize the **Open** as follows, and return STATUS\_SUCCESS to the client.

- **Open.LocalOpen** is set to the **Open** of the object in the local resource received as part of the local creates operation.
- **Open.FileName** MUST be set to the application-provided file name.
- Open.SenseErrorDataList MUST be set to empty.
- Open.SenseErrorSequence MUST be set to 0x00.

#### 3.2.5.2 Receiving a Close Request

When the server receives a request to close a shared virtual disk file, the server MUST verify the following:

The server MUST locate the **Open** in the **OpenTable** where **Open.LocalOpen** matches the **Open** provided by the SMB server, as specified in [MS-SMB2] section 3.3.4.17.

The server MUST close the underlying object store open.

If under the underlying object store return success, the server MUST remove the **Open** from the **OpenTable**, free the **Open** object, and MUST return STATUS\_SUCCESS to the client.

Otherwise, the server MUST return the received error code to the client.

#### 3.2.5.3 Receiving a Read Request

When the server receives a read request, the server MUST locate the Open in the OpenTable, where Open.LocalOpen matches the Open provided by the SMB2 server, as specified in [MS-SMB2] section 3.2.5.12.

31 / 43

If no **Open** is found, the server MUST fail the request with the STATUS\_INVALID\_PARAMETER code.

If **Open** is found, the server MUST issue a read to the underlying object store in an implementation-specific manner.

If the underlying object store indicates the read is successful, the server MUST return the read data buffer and success to the client.

If the underlying object store indicates that the read failed, and the received error code is specified in the section 2.2.3, the server MUST return the error code.

If the error code is not specified in the section <u>2.2.3</u>, the server MUST store the received sense data in **Open.SenseErrorDataList** as follows:

- If **Open.SenseErrorSequence** is 0xFF, the server MUST reset **Open.SenseErrorSequence** to 0x00. Otherwise, the server MUST increment the **Open.SenseErrorSequence** by 0x01.
- The server MUST update SenseError in Open.SenseErrorDataList at index
   Open.SenseErrorSequence as follows:
  - SenseError.StatusKey MUST be set to Open.SenseErrorSequence.
  - SenseError.SrbStatus MUST be set to the value provided by the object store.
  - SenseError.ScsiStatus MUST be set to the value provided by the object store
  - **SenseError.SenseData** MUST be set to the data provided by the object store.

The server MUST return the error (STATUS\_SVHDX\_ERROR\_STORED | **SenseError.StatusKey** ) to the client.

#### 3.2.5.4 Receiving a Write Request

When the server receives a write request, the server MUST locate the **Open** in the **OpenTable** where **Open.LocalOpen** matches the Open provided by the SMB2 server, as specified in <a href="MS-SMB2">[MS-SMB2]</a> section 3.3.5.13.

If no **Open** is found, the server MUST fail the request with STATUS\_INVALID\_PARAMETER code.

If an **Open** is found, the server MUST issue a write to the underlying object store in an implementation-specific manner

If the underlying object store indicates that the write was successful, the server MUST return success to the client.

If the underlying object store indicates a persistent reservation denied the write, the server MUST fail the request with error STATUS\_SVHDX\_RESERVATION\_CONFLICT.

Otherwise, if the received error code is specified in the section 2.2.3, the server MUST return the error code.

If the error code is not specified in the section <u>2.2.3</u>, the server MUST store the received sense data in to **Open.SenseErrorDataList** as following.

• If **Open.SenseErrorSequence** is 0xFF, the server MUST reset **Open.SenseErrorSequence** to 0x00. Otherwise, the server MUST increment the **Open.SenseErrorSequence** by 0x01.

- The server MUST update SenseError in Open.SenseErrorDataList at index Open.SenseErrorSequence as follows:
  - SenseError.StatusKey MUST be set to Open.SenseErrorSequence.
  - **SenseError.SrbStatus** MUST be set to the value provided by the object store.
  - SenseError.ScsiStatus MUST be set to the value provided by the object store
  - **SenseError.SenseData** MUST be set to the data provided by the object store.

The server MUST return the error STATUS\_SVHDX\_ERROR\_STORED or **SenseError.StatusKey** to the client.

## 3.2.5.5 Receiving Tunnel Operation request

When the server receives a tunnel operation request, the server MUST locate the **Open** in the **OpenTable** where **Open.LocalOpen** matches the **Open** provided by the SMB2 server, as specified in [MS-SMB2] section 3.3.5.13.

If no **Open** is found, the server MUST fail the request and return STATUS\_INVALID\_PARAMETER.

If an **Open** is found, the server MUST verify the **OperationCode** of the request.

If the **OperationCode** value does not exist in the tunnel operation list, specified in section <u>2.2.2</u>, the server MUST fail the request with STATUS\_SVHDX\_VERSION\_MISMATCH.

Processing for a specific **OperationCode** is as specified in subsequent sections.

## 3.2.5.5.1 Receiving Virtual Disk File Information Request

When the server receives a request **OperationCode** equal to RSVD TUNNEL GET FILE INFO OPERATION, the request handling proceeds as follows:

The server MUST issue a file information request to the underlying object store in an implementations-specific manner, and update the received response to the client.

If the underlying object store indicates an error, the server MUST fail the request with the error received by placing it into the **Status** field of the SVHDX\_TUNNEL\_OPERATION\_HEADER, and return the header to the client.

Otherwise, the server MUST construct an SVHDX\_TUNNEL\_FILE\_INFO\_RESPONSE structure as specified in section <u>2.2.5.4</u> with the following values:

The SVHDX\_TUNNEL\_OPERATION\_HEADER MUST be initialized as follows:

- **OperationCode** MUST be set to the OperationCode value of the request.
- Status MUST be set to STATUS\_SUCCESS
- The **RequestId** field MUST be set to the value received in the request.

The SVHDX\_TUNNEL\_FILE\_INFO\_RESPONSE structure MUST be initialized as follows:

- ServerVersion MUST be set to the ServerServiceVersion.
- SectorSize MUST set to the sector size of the shared virtual disk received from the object store.

- PhysicalSectorSize MUST set to the physical sector size of the shared virtual disk received from the object store.
- VirtualSize MUST set to the virtual size of the shared virtual disk received from the object store.

The response MUST be sent to the client.

#### 3.2.5.5.2 Receiving Connection Status Request

When the server receives a request with an **OperationCode** equal to RSVD\_TUNNEL\_CHECK\_CONNECTION\_STATUS\_OPERATION, the request handling proceeds as follows:

The server MUST construct an SVHDX\_TUNNEL\_CHECK\_CONNECTION\_RESPONSE structure as specified in section <u>2.2.5.6</u> with the following values:

The SVHDX\_TUNNEL\_OPERATION\_HEADER MUST be initialized as follows:

- OperationCode MUST be set to the OperationCode value of the request.
- Status MUST be set to STATUS SUCCESS.
- The **RequestId** field MUST be set to the value received in the request.

The response MUST be sent to the client.

## 3.2.5.5.3 Receiving Sense Code Request

When the server receives a request with **OperationCode** equal to RSVD\_TUNNEL\_SRB\_STATUS\_OPERATION, the request handling proceeds as follows:

If **SenseInfoExLength** field of the request is not equal to the size of the **SenseDataEx**, the server MUST fail the request with STATUS INVALID PARAMETER.

The server MUST locate the **SenseError** in **Open.SenseErrorDataList** where **SenseError.StatusKey** matches the **StatusKey** of the request.

If **SenseError** is not found, the server MUST return STATUS\_SVHDX\_ERROR\_NOT\_AVAILABLE.

If **SenseError** is found, the server MUST construct the SVHDX\_TUNNEL\_SRB\_STATUS\_RESPONSE structure as specified in section <u>2.2.5.8</u> with the following values:

The SVHDX\_TUNNEL\_OPERATION\_HEADER MUST be initialized as follows:

- The **OperationCode** MUST be set to the OperationCode value of the request.
- The Status MUST be set to STATUS\_SUCCESS.
- The **RequestId** field MUST be set to the value received in the request.

The SVHDX\_TUNNEL\_SRB\_STATUS\_RESPONSE packet MUST be initialized as follows:

- The StatusKey field MUST be set to the value received in the request.
- The SrbStatus MUST be set to SenseError.SrbStatus.
- The ScsiStatus MUST be set to SenseError.ScsiStatus.

- The SenseInfoExLength MUST be set to the length of the SenseError.SenseData, in bytes
- The Reserved field MUST be set to zero.
- The SenseDataEx MUST be set to SenseError.SenseData.

The response MUST be sent to the client.

## 3.2.5.5.4 Receiving Shared Virtual Disk Information Request

When the server receives a request with an **OperationCode** equal to RSVD\_TUNNEL\_GET\_DISK\_INFO\_OPERATION, the request handling proceeds as follows:

The server MUST issue a query disk information request to the underlying object store in an implementation-specific manner and update the received response to the client.

If the underlying object store indicates an error, the server MUST fail the request with the error received, placing into the **Status** field of the SVHDX\_TUNNEL\_OPERATION\_HEADER, and return the header to the client.

Otherwise, the server MUST construct an SVHDX\_TUNNEL\_DISK\_INFO\_RESPONSE structure as specified in section 2.2.5.8 with the following values:

The SVHDX\_TUNNEL\_OPERATION\_HEADER MUST be initialized as follows:

- **OperationCode** MUST be set to the OperationCode value of the request.
- Status MUST be set to STATUS SUCCESS.
- The **RequestId** field MUST be set to the value received in the request.

The SVHDX\_TUNNEL\_DISK\_INFO\_RESPONSE structure MUST be initialized as follows:

- DiskType MUST be set to the value received from the object store.
- DiskFormat MUST be set to VIRTUAL\_STORAGE\_TYPE\_DEVICE\_VHDX.
- BlockSize MUST be set to the number of bytes received from object store.
- LinkageId MUST be set to the linkage GUID received from object store.
- **IsMounted** MUST be set to TRUE if the object store indicates that the disk is is ready for read or write operations. Otherwise, the server MUST set this field to FALSE.
- **Is4kAligned** MUST be set to TRUE if the object store indicates that the disk sectors are aligned to 4 kilobytes. Otherwise, the server MUST set this field to FALSE.
- Reserved MUST be set to zero.
- **FileSize** MUST be set to the value received from the object store.
- VirtualDiskId MUST be set to the virtual disk GUID received from object store.

The response MUST be sent to the client.

## 3.2.5.5.5 Receiving SCSI Command Request

When the server receives a request with an **OperationCode** equal to RSVD TUNNEL SCSI OPERATION, the request handling proceeds as follows:

If the **Length** field of the request is not equal to the size of the SVHDX\_TUNNEL\_SCSI\_REQUEST, the server MUST fail the request with STATUS\_INVALID\_PARAMETER.

If **CdbLength** is greater than size of **CDBBuffer**, the server MUST fail the request with STATUS\_INVALID\_PARAMETER.

The server MUST issue a CDB command to the underlying object store in an implementation-specific manner and update the received response to the client.

If the underlying object store indicates an error, the server MUST fail the request with the error received, placing into the **Status** field of the SVHDX\_TUNNEL\_OPERATION\_HEADER, and return the header to the client.

Otherwise, the server MUST construct a SVHDX\_TUNNEL\_SCSI\_RESPONSE structure as specified in section 2.2.5.12 with the following values:

The SVHDX TUNNEL OPERATION HEADER MUST be initialized as follows:

- The OperationCode field MUST be set to the OperationCode value of the request.
- The Status field MUST be set to STATUS SUCCESS.
- The RequestId field MUST be set to the value received in the request.

The SVHDX\_TUNNEL\_SCSI\_RESPONSE MUST be initialized as follows:

- The **SrbStatus** field MUST be set to value received from the underlying object store.
- The **SCSIStatus** field MUST be set to value received from the underlying object store.
- The **DataIn** field MUST be set to the value received in the request.
- The **Length** field is set to the size, in bytes, of the SVHDX\_TUNNEL\_SCSI\_RESPONSE structure that is constructed following the syntax specified in section 2.2.5.12.

The response MUST be sent to the client.

#### 3.2.5.5.6 Receiving Validate Disk Request

When the server receives a request with an **OperationCode** equal to RSVD\_TUNNEL\_VALIDATE\_DISK\_OPERATION, the request handling proceeds as follows:

The server MUST issue a validate request to the underlying object store in an implementationspecific manner and update the received response to the client.

The server MUST construct an SVHDX\_TUNNEL\_VALIDATE\_DISK\_RESPONSE structure as specified in section 2.2.5.12 with the following values:

The SVHDX TUNNEL OPERATION HEADER MUST be initialized as follows:

**OperationCode** MUST be set to the OperationCode value of the request.

If the underlying object store indicates command success, the **Status** MUST be set to STATUS\_SUCCESS; otherwise, it MUST be set to the error code provided by the underlying object store.

The **RequestId** field MUST be set to the value received in the request.

The response MUST be sent to the client.

#### 3.2.5.6 Receiving Query Shared Virtual Disk Support Request

The calling application provides.

- A handle identifying the **Open**.
- File name to identify the shared virtual disk file.

The server MUST search the **OpenTable** where **Open.FileName** matches the file name.

If no **Open** is found, the server MUST set **SharedVirtualDiskHandleState** to **HandleStateNone** (0x0000).

If any **Open** is found for which **Open.LocalOpen** matches the application-provided handle, the server MUST set **SharedVirtualDiskHandleState** to **HandleStateShared** (0x0003).

Otherwise, the server MUST set **SharedVirtualDiskHandleState** to **HandleStateFileShared** (0x0001).

The response MUST be sent to the client.

#### 3.2.6 Timer Events

None.

#### 3.2.7 Other Local Events

| _ |      |       |     |    |    |
|---|------|-------|-----|----|----|
| 4 | Prof | tocol | Exa | mp | es |

# **5** Security

# **5.1 Security Considerations for Implementers**

None.

# **5.2 Index of Security Parameters**

## 6 Appendix A: Product Behavior

The information in this specification is applicable to the following Microsoft products or supplemental software. References to product versions include released service packs:

- Windows Server 2012 R2 operating system
- Windows 8.1 operating system

Exceptions, if any, are noted below. If a service pack or Quick Fix Engineering (QFE) number appears with the product version, behavior changed in that service pack or QFE. The new behavior also applies to subsequent service packs of the product unless otherwise specified. If a product edition appears with the product version, behavior is different in that product edition.

Unless otherwise specified, any statement of optional behavior in this specification that is prescribed using the terms SHOULD or SHOULD NOT implies product behavior in accordance with the SHOULD or SHOULD NOT prescription. Unless otherwise specified, the term MAY implies that the product does not follow the prescription.

<1> Section 1.7: The following table illustrates Windows operating system versions that support RSVD clients and RSVD servers.

| RSVD client                           | RSVD server            |
|---------------------------------------|------------------------|
| Windows Server 2012 R2<br>Windows 8.1 | Windows Server 2012 R2 |

<2> Section 3.1.3: Windows 8.1 and Windows Server 2012 R2 set ClientServiceVersion to RSVD protocol version 1(0x00000001).

<3> Section 3.1.3: Windows-based RSVD clients initialize to zero.

<4> Section 3.2.3: Windows Server 2012 R2 sets ServerServiceVersion to RSVD Protocol version 1 (0x00000001).

## 7 Change Tracking

This section identifies changes that were made to the [MS-RSVD] protocol document between the August 2013 and November 2013 releases. Changes are classified as New, Major, Minor, Editorial, or No change.

The revision class **New** means that a new document is being released.

The revision class **Major** means that the technical content in the document was significantly revised. Major changes affect protocol interoperability or implementation. Examples of major changes are:

- A document revision that incorporates changes to interoperability requirements or functionality.
- An extensive rewrite, addition, or deletion of major portions of content.
- The removal of a document from the documentation set.
- Changes made for template compliance.

The revision class **Minor** means that the meaning of the technical content was clarified. Minor changes do not affect protocol interoperability or implementation. Examples of minor changes are updates to clarify ambiguity at the sentence, paragraph, or table level.

The revision class **Editorial** means that the language and formatting in the technical content was changed. Editorial changes apply to grammatical, formatting, and style issues.

The revision class **No change** means that no new technical or language changes were introduced. The technical content of the document is identical to the last released version, but minor editorial and formatting changes, as well as updates to the header and footer information, and to the revision summary, may have been made.

Major and minor changes can be described further using the following change types:

- New content added.
- Content updated.
- Content removed.
- New product behavior note added.
- Product behavior note updated.
- Product behavior note removed.
- New protocol syntax added.
- Protocol syntax updated.
- Protocol syntax removed.
- New content added due to protocol revision.
- Content updated due to protocol revision.
- Content removed due to protocol revision.
- New protocol syntax added due to protocol revision.

- Protocol syntax updated due to protocol revision.
- Protocol syntax removed due to protocol revision.
- New content added for template compliance.
- Content updated for template compliance.
- Content removed for template compliance.
- Obsolete document removed.

Editorial changes are always classified with the change type Editorially updated.

Some important terms used in the change type descriptions are defined as follows:

- Protocol syntax refers to data elements (such as packets, structures, enumerations, and methods) as well as interfaces.
- Protocol revision refers to changes made to a protocol that affect the bits that are sent over the wire.

The changes made to this document are listed in the following table. For more information, please contact <a href="mailto:protocol@microsoft.com">protocol@microsoft.com</a>.

| Section                                        | Tracking number (if applicable) and description                       | Major<br>change<br>(Y or<br>N) | Change type         |
|------------------------------------------------|-----------------------------------------------------------------------|--------------------------------|---------------------|
| 2.2.5.2<br>SVHDX OPEN DEVICE CONTEXT           | 69484<br>Clarified that the InitiatorId value is<br>optional.         | N                              | Content<br>updated. |
| 3.2.5.5.5<br>Receiving SCSI Command<br>Request | 69407<br>Updated the processing rules for the<br>OperationCode field. | Y                              | Content<br>updated. |

# 8 Index

| A                                                                        | P                                                        |
|--------------------------------------------------------------------------|----------------------------------------------------------|
| Applicability 7                                                          | Parameters - security index 39                           |
| c                                                                        | Preconditions 6                                          |
| Capability negotiation 7                                                 | Prerequisites 6 Product behavior 40                      |
| Change tracking 41 Client                                                | R                                                        |
| initialization 21 other local events 30                                  | References informative 6                                 |
| timer events 29 timers 21                                                | normative 5                                              |
| Constants message 8                                                      | Relationship to other protocols 6  S                     |
|                                                                          | _                                                        |
| Error Code message 9                                                     | SCSI command descriptor block flags message 9 Security   |
| F                                                                        | implementer considerations 39 parameter index 39         |
| <u>Fields - vendor-extensible</u> 7                                      | Server initialization 30                                 |
| G                                                                        | other local events 37<br>timer events 37                 |
| Glossary 5                                                               | timers 30<br>Standards assignments 7                     |
| I                                                                        | т                                                        |
| Implementer - security considerations 39 Index of security parameters 39 | Timer events                                             |
| Informative references 6 Initialization                                  | client 29                                                |
| client 21                                                                | server 37<br>Timers                                      |
| server 30 Introduction 5                                                 | client 21<br>server 30                                   |
| M                                                                        | Tracking changes 41 Transport 8                          |
|                                                                          | •                                                        |
| Messages Constants message 8                                             | V                                                        |
| Error Code message 9 Operation Codes message 8                           | <u>Vendor-extensible fields</u> 7<br><u>Versioning</u> 7 |
| SCSI command descriptor block flags message 9 transport 8                | versioning /                                             |
| N                                                                        |                                                          |
|                                                                          |                                                          |
| Normative references 5                                                   |                                                          |
| 0                                                                        |                                                          |
| Operation Codes message 8 Other local events                             |                                                          |
| client 30                                                                |                                                          |
| server 37<br>Overview (synopsis) 6                                       |                                                          |

Release: Friday, October 25, 2013